# **sorte esportiva login**

- 1. sorte esportiva login
- 2. sorte esportiva login :mr jack beats app
- 3. sorte esportiva login :casino online free

## **sorte esportiva login**

Resumo:

**sorte esportiva login : Seu destino de apostas está em calslivesteam.org! Inscreva-se agora para desbloquear recompensas incríveis e entretenimento sem fim!**  contente: m sorte esportiva login dinheiro do prêmio do campeonato, tornando-o o jogador de eSports mais bem do de todos os tempos pelo dinheiro ganho. Top 10: Os jogadores de ESportes Mais edidos - ISPO ispo. com: pessoas: top-10-most-successful Organization Head Coach Global Esports - Liquipedia VALORANT Wiki liquipédia : [aposta nordeste](https://www.dimen.com.br/aposta-nordeste-2024-07-22-id-4590.html)

### **Como apostar em sorte esportiva login ambos marcando no futebol virtual? Brasil**

**Apostar em sorte esportiva login eventos esportivos pode ser uma atividade emocionante e potencialmente lucrativa. No entanto, é importante compreender como realizar as suas aposta a de forma segura E eficaz! Neste artigo também vamos ensinar aos leitores que caarem{ k 0] ambos marcando no futebol virtual na Brasil.**

**Antes de começar, é importante entender o que significa "ambos marcando" no contexto das apostas desportiva. Isso refere-se a um tipo da joga em sorte esportiva login quando os dois times envolvidos do jogo marcarem pelo menos 1 gol cada.**

**Agora que você sabe o porque significa "ambos marcando", vamos aos passos para realizar essa aposta no futebol virtual. Brasil:**

- **Escolha um site de apostas online confiável que ofereça 1. este mercado "ambos marcando" para jogosde futebol virtual no Brasil.**
- **Crie uma conta e faça um depósito usando a forma de 2. pagamento segura, como cartõesde crédito ou débito. bolsas eletrônicaSou bancos online.**
- **Navegue até o mercado "ambos marcando" e escolha 3. um jogo de futebol virtual no qual deseja apostar.**
- **Insira a quantia desejada na caixa "stake" e verifique o 4. potencial pagamento da Caixa 'potencial payout".**
- **5. Confirme a aposta e Aguarde o resultado do jogo.**

**É importante lembrar que as apostas esportiva, incluindo aquelas realizadas em sorte esportiva login jogos virtuais. envolvem riscos financeiros! Não aposte dinheiro e não possa permitir-se perder; sempre mantenha o controle sobre suas apostas.**

**Esperamos que este artigo tenha ajudado a esclarecer como apostaar em sorte esportiva login ambos marcando no futebol virtual do Brasil. Boa sorte e Aproveite essa experiência de compras online com forma responsável!**

## **sorte esportiva login :mr jack beats app**

s estados mais populosom no país California de Texa da Florida ainda Não possuem s ilegais - E os meteorologista que permanecem com olhos rosados sobre o futuro deste go". A popularidade rápida popular das cações desportiva também cria preocupações para vício em sorte esportiva login jogosdeAzar usatoday : história? esportes 1: 2024/05/1925 ; 2 Passo 2: Navegue até Cashier ou toque Em{ k 0); Retirada; 3 passo3- Escolha o 25o com acesso on-line / móvel. Locais de varejo abertos em sorte esportiva login 7 de setembro e

ucky apostas desportivas on line tornou legal em sorte esportiva login 28 de Setembro. 20 23 Kentucky

es de apostas em sorte esportiva login esportes on -line: Top sportsbooks legais... cbsss Sports : notícias 20243-

DraftKings quando legalizaram as apostas esportivas de Kentucky em

## **sorte esportiva login :casino online free**

## **Alfred "Al" Blaschke: el hombre de 106 años que saltó en paracaídas dos veces y batió el récord mundial de Guinness**

Después de recuperar, a la edad de 106 años, el récord mundial de Guinness (GWR) como la persona de mayor edad en saltar en paracaídas desde un avión, Alfred "Al" Blaschke elogió su hazaña como evidencia de que "todos son más capaces de lo que piensan".

"Si piensas que no puedes, solo estás subestimándote a ti mismo", dijo el residente de Georgetown, Texas. "[Tú] solo necesitas tomar la decisión de intentarlo".

Los comentarios motivacionales de Blaschke aparecieron en un artículo publicado recientemente en el sitio web de GWR, una organización conocida por mantener una base de datos de más de 40.000 récords mundiales.

### **El salto más antiguo alcanza nuevas alturas**

La marca específica que Blaschke ha capturado dos veces atrajo noticias internacionales por completo por una persona diferente este otoño. El 1 de octubre, la residente de Chicago de 104 años, Dorothy Hoffner, realizó un salto en paracaídas tandem con la intención de aterrizar el récord mundial por ser la persona de mayor edad en saltar de un avión.

Pero ocho días después, mientras esperaba la certificación oficial de su logro de Guinness, Hoffner murió dormida en su comunidad de vida asistida.

Blaschke luego se lanzó al cielo en un avión la mañana del 27 de noviembre de 2024. Después de alcanzar una altitud de 9,000 pies (2,7 km) sobre Fentress, Texas, Blaschke se unió a un instructor de paracaidismo y saltó del avión en una caída libre con él. La pareja luego desplegó con seguridad su paracaídas final de 5,500 pies (1,7 km) hasta el suelo mientras sus hijos, nietos, periodistas y funcionarios gubernamentales aplaudían desde abajo.

Fue la tercera ocasión en que Blaschke había saltado en paracaídas en tándem. Su segundo salto fue en 2024, cuando tenía 103 años y 181 días, saltó de un avión a 14,000 pies (4,3 km) para celebrar la graduación de sus gemelos nietos del colegio y batió el récord de Guinness para el salto en tándem más antiguo.

"Ese era mi sueño", dijo Blaschke después del salto de 2024, que fue tres años después de que celebrara su 100 cumpleaños con su primer salto en paracaídas, según Guinness.

La sueca Rut Linnéa Ingegärd Larsson superó la marca de Blaschke por un margen relativamente estrecho en 2024, a los 103 años y 259 días. Fueron sus hazañas las que inspiraron a Blaschke a resolver recapturar su marca, según Guinness.

#### **Edad Persona**

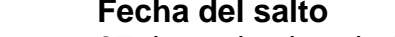

106 Alfred "Al" Blaschke 27 de noviembre de 2024

- 103 Alfred "Al" Blaschke 2024
- 103 Rut Linnéa Ingegärd Larsson 2024

Blaschke, quien cumplió 107 años en enero, nació en una familia de granjeros en Janesville, Wisconsin. Se mudó a Milwaukee con sus parientes cuando tenía siete años, y cuando Estados Unidos cayó en las garras de la Gran Depresión, Blaschke ayudó a apoyar a su familia vendiendo periódicos a través de la escuela y más allá.

Después de completar la escuela comercial, Blaschke inició una carrera de 40 años en la industria de herramientas y moldes en South Bend, Indiana, construyendo piezas de aviones durante la Segunda Guerra Mundial antes de retirarse en 1982.

Author: calslivesteam.org

Subject: sorte esportiva login

Keywords: sorte esportiva login

Update: 2024/7/22 17:16:37